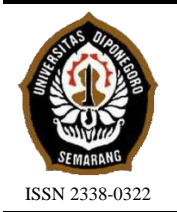

# **JURNAL TEKNIK PERKAPALAN**

Jurnal Hasil Karya Ilmiah Lulusan S1 Teknik Perkapalan Universitas Diponegoro

# **Analisis Optimalisasi Waktu Dan Biaya Pada Proyek Pembangunan Kapal Angkut Tank 7900 DWT**

*Ayuni Kusumadwitya1) , Imam Pujo Mulyatno2), Ocid Mursid3) 1)Laboratorium Kapal-Kapal Kecil dan Perikanan Departemen Teknik Perkapalan, Fakultas Teknik, Universitas Diponegoro Jl. Prof. Soedarto, SH, Kampus Undip Tembalang, Semarang, Indonesia 50275 \*) e-mail : ayunikusumadwitya@students.undip.ac.id*

#### *Abstrak*

*Proyek pembangunan baru Kapal Angkut Tank 7900 DWT mengalami keterlambatan selama 22 hari yang disebabkan oleh keterlambatan material pada bagian machinery part, sehingga perlu dilakukan analisis optimalisasi waktu dan biaya. Variabel bebasnya adalah waktu dan biaya, sedangkan variabel tetapnya yaitu volume pekerjaan. Data penelitian ini berasal dari building schedule yang bertujuan untuk mendapatkan lintasan kritis, crash cost, crash duration, cost slope, dan durasi serta biaya optimal setelah dipercepat. Percepatan dilakukan menggunakan Metode Time Cost Trade Off (TCTO) yaitu mendapatkan lintasan kritis sehingga durasi berkurang dari durasi normal 152 hari menjadi 130 hari karena terjadi crashing selama 22 hari yaitu 14,5%. Optimalisasi biaya dari biaya normal Rp. 40.456.609.000,00, setelah dipercepat biaya bertambah menjadi Rp. 40.494.107.629,00 sebesar 0,09%, sedangkan jika mengalami keterlambatan 22 hari maka biaya bertambah menjadi Rp. 41.346.654.398,00 karena dikenakan denda sebesar Rp. 890.045.398,00 yaitu 2,2%.*

*Kata Kunci : Metode Time Cost Trade Off, Optimalisasi Biaya, Software ProjectLibre*

# **1. PENDAHULAN**

Dalam keberhasilan dan kegagalan sebuah proyek pembangunan kapal, terdapat komponenkomponen penting yang sangat berpengaruh yaitu waktu dan biaya. Untuk menghindari adanya keterlambatan dan penambahan biaya pelaksanaan dalam pengerjaan proyek, maka harus dibuat suatu perencanaan dan penjadwalan [1]. Percepatan merupakan salah satu langkah yang dapat dilakukan untuk mengatasi keterlambatan suatu proyek. Percepatan dalam sebuah proyek pembangunan kapal harus diatur dan diperhitungkan dengan cermat, karena tiap proyek membutuhkan tindakan pengendalian dari segi waktu dan biaya, agar durasi proyek bisa diselesaikan sesuai dengan penjadwalan dan anggaran biaya yang dikeluarkan tidak membengkak [2].

Dengan menggunakan metode *time cost trade off*, dapat mengetahui sejauh mana durasi pengerjaan proyek dapat dipersingkat dan penambahan jam lembur dengan pengeluaran yang paling minimum. *Software ProjectLibre* adalah program komputer yang akan digunakan dalam membantu pengerjaan penelitian ini. Berbeda dari beberapa penelitian sebelumnya yang memakai *software* berbayar, *software ProjectLibre* tidak dipungut biaya dan mudah didapat serta fitur di dalamnya tidak kalah baik dengan *software* berbayar tersebut, sehingga lebih banyak orang dapat menggunakannya. *ProjectLibre* adalah program yang dirancang untuk membantu mengelola penjadwalan proyek.

Merujuk pada penelitian yang pernah dilaksanakan sebelumnya, berdasarkan hasil analisis dan pembahasan yang menerapkan metode *time cost trade off* untuk proyek

pembangunan kapal Cargo RO-PAX 300 dengan alternatif penambahan 3 jam kerja didapatkan pengurangan hari dari durasi awal 285 hari menjadi 212 hari dengan penambahan biaya proyek dari biaya awal Rp 41.895.000 menjadi Rp 55.265.745 dan *cost slope* Rp 183.750, sedangkan dengan menambahkan 2 grup tenaga kerja dan menambahkan alat kerja didapatkan pengurangan hari dari durasi normal 285 hari menjadi 95 hari dengan penambahan biaya proyek dari biaya awal Rp 41.895.000 menjadi Rp 101.202.142 dan *cost slope* Rp 312.143, sehingga alternatif yang paling ideal adalah penambahan jam lembur, karena menghasilkan *cost slope* yang lebih rendah [3].

Pada hasil analisis proyek pembangunan Supermall Pakuwon Indah Phase 4 Anderson Surabaya didapat besar percepatan durasi optimal yaitu 6 hari akibat penambahan jam lembur dengan jumlah biaya proyek sebesar Rp 365.668.135.039 dari total biaya normal sebesar Rp 350.000.000.000, sedangkan akibat menambahkan tenaga kerja dengan total biaya proyek sebesar Rp 376.330.497.425, sehingga alternatif menambahkan jam kerja lebih optimal dibandingkan penambahan tenaga kerja [4].

Pada hasil analisis dan pembahasan proyek pembangunan baru kapal Kelas 1 Kenavigasian menerapkan metode *time cost trade off* pada bagian *after hull* dan *fore hull* mendapatkan durasi optimal proyek setelah dipercepat 25 hari dan biaya optimal sebesar Rp 724.654.211 [5].

Dalam penelitian ini proyek pembangunan kapal angkut tank 7900 DWT tersebut mengalami keterlambatan selama 22 hari yang disebabkan oleh keterlambatan material pada bagian *machinery part*, maka akan dilakukan percepatan dengan metode *time cost trade off* dibantu dengan *software ProjectLibre* dengan alternatif penambahan jam kerja (lembur) diharapkan mendapatkan durasi pengerjaan yang optimal dan peningkatan biaya yang rendah.

# **2. METODE**

Pengumpulan data dilakukan secara langsung dengan melakukan observasi agar dapat mengamati kondisi di lapangan dan wawancara kepada pihak galangan mengenai keterlambatan. Data yang diperlukan berupa data ukuran utama kapal, *time schedule*, Rencana Anggaran Biaya (RAB) proyek pembangunan kapal angkut tank 7900 DWT. Data ukuran utama kapal angkut tank 7900 DWT dapat dilihat pada tabel 1.

Tabel 1. Ukuran Utama Kapal

| <b>Nama</b>          | <b>Ukuran</b> |  |  |
|----------------------|---------------|--|--|
| Length Over All      | 117 meter     |  |  |
| Length Perpendicular | 109.77 meter  |  |  |
| <b>Breadth</b>       | 16.4 meter    |  |  |
| Height               | 7.8 meter     |  |  |
| Draught              | 3 meter       |  |  |
| Speed Max            | 16 knot       |  |  |
| Crews                | 395 orang     |  |  |

# **2.1. Pengolahan Data**

Dalam melakukan proses mempercepat penyelesaian proyek dengan mengusahakan percepatan waktu pekerjaan, diupayakan agar biaya yang bertambah sedikit mungkin. Selain itu percepatannya hanya diterapkan pada pekerjaan perkerjaan yang berada di lintasan kritis. Beberapa alternatif dapat dilakukan untuk mempercepat durasi pekerjaan dan kemudian menganalisa pekerjan apa saja yang memiliki *cost slope* terendah. Berikut tahap - tahap pengolahan data :

- 1) Menyusun *network diagram* dengan memasukan *time schedule* ke *ProjectLibre*. Sehingga dapat diketahui pekerjaan mana yang harus didahului, pekerjaan mana yang harus ditambahkan jam lembur, pekerjaan mana yang perlu menunggu pekerjaan lain selesai terlebih dahulu, pekerjaan mana yang tidak harus terburu – buru agar alat dan pekerja dapat dipindahkan ke tempat lain untuk mencapai efisiensi [6].
- 2) Menentukan pekerjaan perkerjaan yang terdapat pada lintasan kritis menggunakan *critical path method*  (CPM) pada bagian *machinery part*. Metode jalur kritis adalah suatu metode yang berbentuk hubungan kerja yang biasanya digunakan untuk penjadwalan ulang pekerjaan – pekerjaan proyek yang akan menjadi bagian kritis [7].
- 3) Menghitung produktivitas harian tiap pekerjaan yang berada di lintasan kritis [8].

$$
PHN = \frac{Volume \, Pekerjaan}{Durasi \, Pekerjaan}
$$
 (1)  
PPJK = PHN + (PPJ x KPP x DJL) (2)

Dimana PHN adalah Produktivitas Harian Normal dalam set/hari, PPJK adalah Produktivitas Setelah Penambahan Jam Kerja dalam set/hari, PPJ adalah Produktivitas Per Jam dalam set/jam, KPP adalah Koefisien Penurunan Produktivitas dalam persen (%), DJL adalah Durasi Jam Lembur dalam jam.

- 4) Melakukan percepatan penyelesaian pekerjaan yang berada di lintasan kritis menggunakan alternatif penambahan 4 jam kerja (lembur).
- 5) Menentukan *normal duration* dan *normal cost* dan melakukan perhitungan *crash duration* dan *crash cost* tiap pekerjaan yang berada di lintasan kritis.

$$
Crash\,Duration = \frac{VP}{PPJK} \tag{3}
$$

 $Normal Cost = NCPPH x ND$  (4)

 $Crash Cost PPH = NCPPH + BLPH$  (5)

$$
Crash Cost = CCPPH \times CD \quad (6)
$$

Dimana VP adalah Volume Perkerjaan dalam set, PPJK adalah Produktivitas Setelah Penambahan Jam Keria dalam set/hari, NCPPH adalah *Normal Cost* Pekerja Per Hari dalam rupiah (Rp), ND adalah *Normal Duration* dalam hari, *Crash Cost* PPH adalah *Crash Cost*  Pekerja Per Hari dalam rupiah (Rp), BLPH adalah Biaya Lembur Per Hari dalam rupiah (Rp), CCPPH adalah *Crash Cost* Pekerja Per Hari dalam rupiah (Rp), CD adalah *Crash Duration* dalam hari.

6) Menghitung nilai *cost slope* tiap pekerjaan yang berada di lintasan kritis.

$$
Cost \, Slope = \frac{cc - NC}{ND - CD} \tag{7}
$$

Dimana CC adalah *Crash Cost* dalam rupiah (Rp), NC adalah *Normal Cost* dalam rupiah (Rp), ND adalah *Normal Duration* dalam hari, CD adalah *Crash Duration* dalam hari.

7) Menentukan waktu dan biaya yang optimum dengan penerapan metode *time cost trade off*. Metode pertukaran waktu dan biaya memberikan perencana proyek jalan pintas untuk melakukan rencana yang optimal dengan sumber daya yang

dibutuhkan dengan kenaikan biaya yang optimal [9].

#### **3. HASIL DAN PEMBAHASAN**

Setelah melaksanakan pengumpulan data dan mengolah data tersebut, didapatkan hasil analisa dan pembahasan sebagai berikut :

# **3.1. Penyusunan Urutan Aktivitas Kritis**

Untuk melakukan penyusunan urutan aktivitas dilakukan berdasarkan *predecessor* dan *successor* menggunakan *software ProjectLibre*. *ProjectLibre* menunjukkan banyak fungsi seperti mengelola biaya, mengelola sumber daya, mengelola tugas, menggambar bagan *Gantt*, menggambar bagan kerangka kerja analitis, menghasilkan laporan, mencetak, mengekspor ke PDF dan mengimpor dan mengekspor *file* ke dan dari Proyek format MS [10]. Menentukan urutan pekerjaan yang mendahului pekerjaan yang lainnya (*predecessor* dan *successor*). *Predecessor* adalah pekerjaan yang dilakukan sebelum pekerjaan yang bersangkutan dimulai, sedangkan *successor* adalah pekerjaan yang dilakukan setelah pekerjaan bersangkutan terjadi [6]. Penyusunan urutan kegiatan dalam proyek ini menggunakan *ProjectLibre* terdapat pada gambar 1.

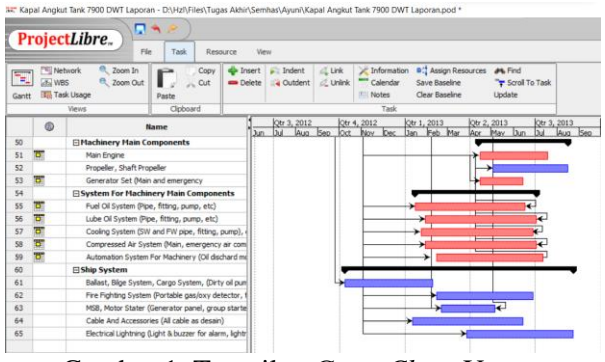

Gambar 1. Tampilan *Gantt Chart* Urutan Pekerjaan pada *ProjectLibre*

Dari data tersebut dapat diketahui lintasan kritis dengan menghitung *total slack* tiap pekerjaan yang berwarna merah. Dilihat dari *network diagram*, lintasan kritis berisi pekerjaan – pekerjaan yang memiliki nilai nol pada data *total slack*. Pada proyek pembangunan kapal angkut tank 7900 DWT terdapat beberapa pekerjaan pada *machinery part* yang berada pada lintasan kritis. Pekerjaan – pekerjaan pada bagian *machinery part*  yang berada di lintasan kritis terdapat pada tabel 2.

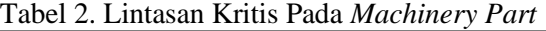

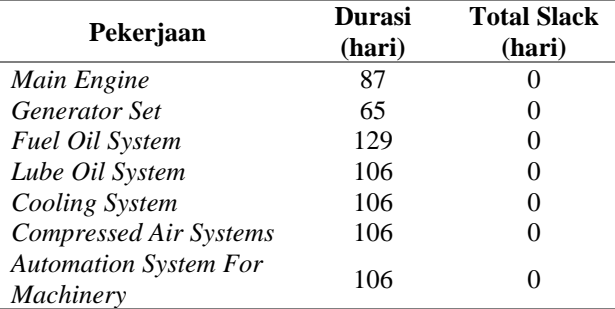

Selanjutnya dari 7 pekerjaan yang berada pada lintasan kritis akan dianalisa menggunakan metode *time cost trade off* untuk mempercepat durasi pengerjaan proyek dengan dilihat dari penambahan biaya paling minimum.

#### **3.2. Perhitungan Produktivitas Harian**

Perhitungan produktivitas harian normal akan dilakukan pada pekerjaan yang berada pada lintasan kritis dengan risiko keterlambatan tinggi, dihitung untuk mengetahui perbandingan produktivitas sebelum dan sesudah dilakukan percepatan. Produktivitas harian normal didapatkan dengan membagi besar volume masing-masing pekerjaan dengan durasi pengerjaan dari tiap pekerjaan. Di bawah ini adalah contoh perhitungan produktivitas harian normal pada salah satu pekerjaan pada bagian *machinery part*, yaitu pada pekerjaan *cooling system* menggunakan persamaan (1).

$$
PHN = \frac{Volume \, Pekerjaan}{Durasi \, Pekerjaan}
$$

$$
= \frac{25}{106}
$$

$$
= 0,236 \, set/hari
$$

Hasil produktivitas harian normal untuk setiap pekerjaan *machinery part* yang berada di lintasan kritis terdapat pada tabel 3.

Tabel 3. Produktivitas Harian Normal Pada Tiap Pekerjaan *Machinery Part*

| Pekerjaan                             | <b>Durasi</b><br>(hari) | <b>Volume</b><br>Pekerjaan<br>(set) | Prod.<br>Harian<br>(set/hari) |
|---------------------------------------|-------------------------|-------------------------------------|-------------------------------|
| Main Engine                           | 87                      | 4                                   | 0,046                         |
| <b>Generator Set</b>                  | 65                      | 5                                   | 0,077                         |
| <b>Fuel Oil System</b>                | 129                     | 7                                   | 0,054                         |
| Lube Oil System                       | 106                     | 6                                   | 0,057                         |
| Cooling System                        | 106                     | 25                                  | 0,236                         |
| Compressed Air<br><i>Systems</i>      | 106                     | 20                                  | 0.189                         |
| Automation<br>System For<br>Machinery | 106                     | 5                                   | 0.047                         |

Percepatan dilakukan pada pekerjaan *machinery part* dengan salah satu alternatif yaitu penambahan jam kerja (lembur). Dalam pelaksanaan proyek ini, waktu kerja normal per hari adalah 8 jam (08.00 – 17.00), setelah itu dilanjutkan waktu kerja lembur yaitu selama 4 jam per hari dan terjadi penurunan produktivitas 60%. Proyek ini dikerjakan selama 5 hari dalam seminggu yaitu Senin – Jumat. Di bawah ini adalah contoh perhitungan produktivitas setelah penambahan jam kerja (lembur) pada salah satu pekerjaan pada bagian *machinery part*, yaitu pada pekerjaan *cooling system* menggunakan persamaan (2).

$$
PPJK = PHN + (PPJ \times KPP \times DJL)
$$
  
= 0,236 + (0,0295x 0,6 x 4)  
= 0,307 set/hari

Hasil produktivitas setelah penambahan jam lembur untuk setiap pekerjaan *machinery part* yang berada di lintasan kritis terdapat pada tabel 4.

Tabel 4. Produktivitas Harian Setelah Penambahan Jam Kerja Pada Tiap Pekerjaan  $M$ achi

| Prod.                          | Prod. Per              |                |                               |                                                        |
|--------------------------------|------------------------|----------------|-------------------------------|--------------------------------------------------------|
| Harian<br>Normal<br>(set/hari) | Jam<br>Normal<br>(set) | Koef.<br>Prod. | Jam<br><b>Lembur</b><br>(iam) | Prod. Setelah<br>Penambahan<br>Jam Kerja<br>(set/hari) |
| 0,046                          | 0,0057                 | 60%            | 4                             | 0,060                                                  |
| 0,077                          | 0.0096                 | 60%            | 4                             | 0,1                                                    |
| 0,054                          | 0.0068                 | 60%            | 4                             | 0,071                                                  |
| 0,057                          | 0.0071                 | 60%            | 4                             | 0.074                                                  |
| 0,236                          | 0.0295                 | 60%            | 4                             | 0.307                                                  |
| 0.189                          | 0.0236                 | 60%            | 4                             | 0.245                                                  |
| 0.047                          | 0.0059                 | 60%            | 4                             | 0.061                                                  |
|                                |                        |                |                               |                                                        |

#### **3.3. Perhitungan** *Crash Duration*

*Crash duration* merupakan waktu yang dibutuhkan suatu proyek dalam usahanya mempersingkat waktu yang durasinya lebih pendek dari *normal duration*. Terjadi peningkatan produktivitas pada aktivitas lintasan kritis setelah dilakukan percepatan. Untuk itu perhitungan crash duration diperlukan karena meningkatnya produktivitas akan memerlukan durasi waktu yang lebih cepat daripada sebelumnya. Di bawah ini adalah contoh perhitungan *crash duration* pada salah satu pekerjaan pada bagian *machinery part*, yaitu pada pekerjaan *cooling system* menggunakan persamaan (3).

$$
Crash\,Duration = \frac{VP}{PPJK}
$$
  
= 
$$
\frac{25}{0,307}
$$
  
= 81,538

Hasil *crash duration* untuk setiap pekerjaan *machinery part* yang berada di lintasan kritis terdapat pada tabel 5.

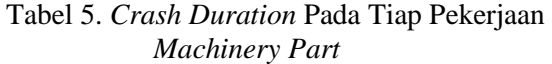

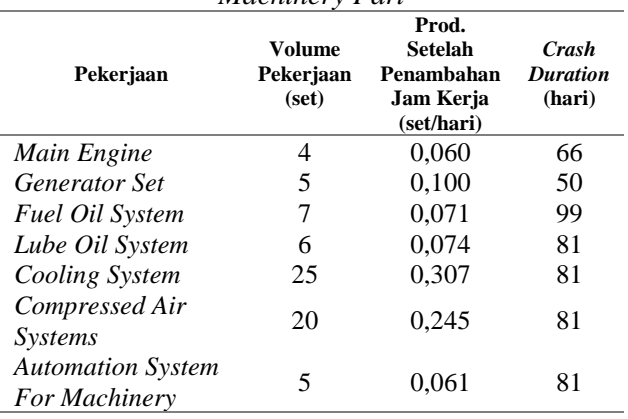

#### **3.4. Perhitungan** *Normal Cost*

*Normal cost* merupakan biaya yang dikeluarkan dengan penyelesaian proyek dalam waktu normal. Pada penelitian ini yang akan dibahas adalah biaya tenaga kerja yang didapat secara langsung dari lapangan berupa data harga tenaga kerja pembangunan Kapal Angkut Tank di galangan tersebut. Upah pekerja per jam adalah Rp. 39.000,00, sehingga dalam sehari upah pekerja berjumlah Rp. 312.000,00. Di bawah ini adalah contoh perhitungan *normal cost* pada salah satu pekerjaan pada bagian *machinery part*, yaitu pada pekerjaan *cooling system* menggunakan persamaan (4).

> Normal Cost =  $NCPPH \times ND$  $=$  R<sub>p</sub>. 312.000,00  $x$  106  $=$   $Rp.33.072.000,00$

Hasil *normal cost* untuk setiap pekerjaan *machinery part* yang berada di lintasan kritis terdapat pada tabel 6.

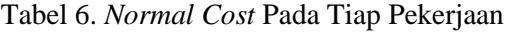

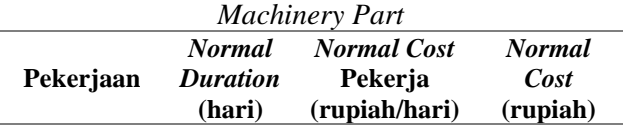

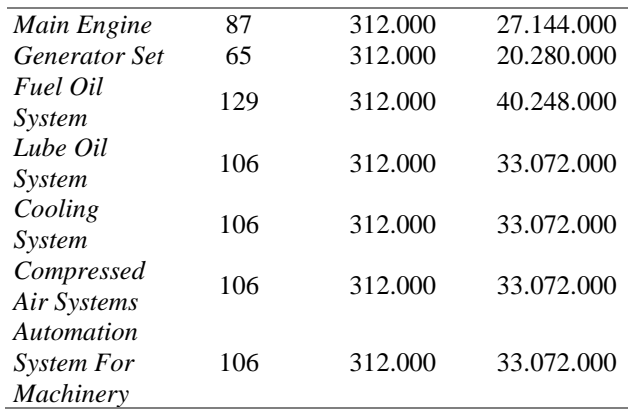

# **3.5. Perhitungan** *Crash Cost*

*Crash cost* adalah biaya yang dikeluarkan untuk menyelesaikan proyek dalam durasi sesuai percepatan waktunya. Biaya setelah dipercepat akan terjadi penambahan pengeluaran. Akibat penambahan jam kerja (lembur) selama 4 jam, maka akan dilakukan perhitungan *crash cost*. Dari data yang diambil, upah lembur adalah Rp. 30.000,00 per jam, sehingga upah lembur pekerja per hari berjumlah Rp. 120.000,00. Di bawah ini adalah contoh perhitungan *crash cost* pekerja per hari pada salah satu pekerjaan pada bagian *machinery part*, yaitu pada pekerjaan *cooling system* menggunakan persamaan (5).

 $Crash Cost PPH = NCPPH + BLPH$  $= 312.000 + 120.000$  $=$   $Rp.432.000,00$ 

Di bawah ini adalah contoh perhitungan *crash cost* pada salah satu pekerjaan pada bagian *machinery part*, yaitu pada pekerjaan *cooling system* menggunakan persamaan (6).

$$
Crash Cost = CCPPH \times CD
$$
  
= Rp. 432.000,00 x 81  
= Rp. 34.992.000,00

Hasil *crash cost* untuk setiap pekerjaan *machinery part* yang berada di lintasan kritis terdapat pada tabel 7.

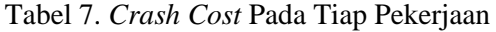

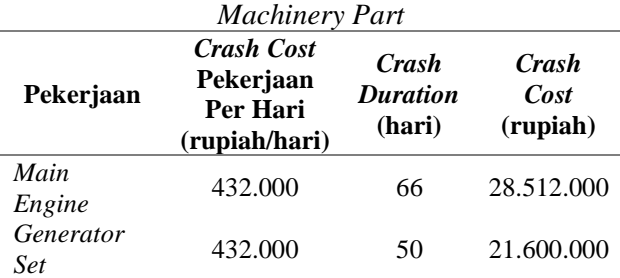

**Jurnal Teknik Perkapalan, Vol. 11, No. 1 Januari 2023**

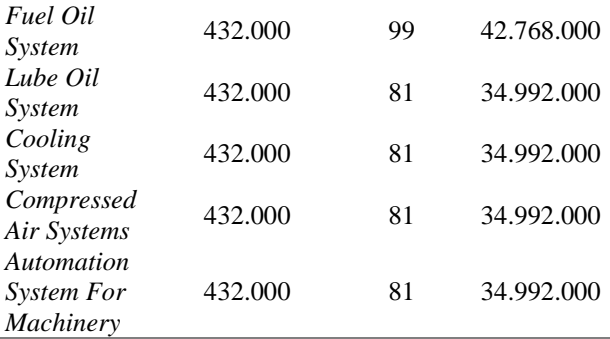

# **3.6. Perhitungan** *Cost Slope*

*Cost slope* merupakan jumlah peningkatan biaya yang harus dikeluarkan untuk mengurangi durasi dari tiap – tiap pekerjaan [11]. Penambahan biaya akibat percepatan waktu pekerjaan tergantung pada lamanya waktu percepatan yang direncakan dan besar biaya akibat percepatan tersebut. Di bawah ini adalah contoh perhitungan *cost slope* pada salah satu pekerjaan pada bagian *machinery part*, yaitu pada pekerjaan *cooling system* menggunakan persamaan (7).

Cost Slope = 
$$
\frac{CC - NC}{ND - CD}
$$
  
= 
$$
\frac{34.992.000 - 33.072.000}{106 - 81}
$$
  
= 
$$
\frac{1.920.000}{25}
$$
  
= 
$$
Rp.76.800,00
$$

Hasil *cost slope* untuk setiap pekerjaan *machinery part* yang berada di lintasan kritis terdapat pada tabel 8.

Tabel 8. *Cost Slope* Pada Tiap Pekerjaan *Machinery Part*

| .                                            |                                |                                        |                                            |                                    |                                           |  |  |  |
|----------------------------------------------|--------------------------------|----------------------------------------|--------------------------------------------|------------------------------------|-------------------------------------------|--|--|--|
| Pekerjaan                                    | Crash<br>Cost (ribu<br>rupiah) | <b>Normal</b><br>Cost (ribu<br>rupiah) | <b>Normal</b><br><b>Duration</b><br>(hari) | Crash<br><b>Duration</b><br>(hari) | Cost<br><b>Slope</b><br>(rupiah/<br>hari) |  |  |  |
| Main Engine                                  | 28.512                         | 27.144                                 | 87                                         | 66                                 | 65.143                                    |  |  |  |
| Generator<br>Set                             | 21.600                         | 20.280                                 | 65                                         | 50                                 | 88.000                                    |  |  |  |
| Fuel Oil<br>System                           | 42.768                         | 40.248                                 | 129                                        | 99                                 | 84.000                                    |  |  |  |
| Lube Oil<br>System                           | 34.992                         | 33.072                                 | 106                                        | 81                                 | 76.800                                    |  |  |  |
| Cooling<br>System                            | 34.992                         | 33.072                                 | 106                                        | 81                                 | 76.800                                    |  |  |  |
| Compressed<br>Air Systems                    | 34.992                         | 33.072                                 | 106                                        | 81                                 | 76.800                                    |  |  |  |
| Automation<br><b>System For</b><br>Machinery | 34.992                         | 33.072                                 | 106                                        | 81                                 | 76.800                                    |  |  |  |

# **3.7. Hasil Analisa Time Cost Trade Off**

Setelah mendapatkan hasil *cost slope* setiap pekerjaan pada machinery part untuk melihat berapa besar penambahan biaya tiap pekerjaan di

lintasan kritis. Berdasarkan *time cost trade off*, pekerjaan yang dipercepat dilihat dari *cost slope* atau penambahan biaya yang terkecil. Pekerjaan yang memiliki *cost slope* terendah pada bagian *machinery part* terdapat pada table 9.

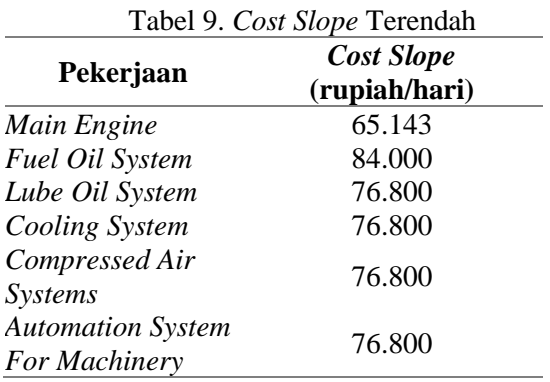

Total pekerjaan kritis proyek pembangunan kapal angkut tank 7900 DWT pada *machinery part* terjadi penambahan biaya sebesar Rp. 37.498.629,00.

Menurut PERPRES Nomor 16 Tahun 2018, jika terjadi keterlambatan penyelesaian pekerjaan, pihak galangan akan denda dikenakan 1 ‰ (satu per mil) dari nilai kontrak atau nilai bagian kontrak untuk setiap hari keterlambatan. Proyek pembangunan kapal ini mengalami keterlambatan selama 22 hari pada bagian *machinery part*, maka dari itu terjadi pembengkakan biaya.

Biaya Keterlambatan =  $BKA + (0.001 x BKA x 22)$  $= 40.456.609.000 + (0.001 x 40.456.609.000 x 22)$  $= 40.456.609.000 + 890.045.398$  $=$   $Rp.41.346.654.398$ 

Dimana BKA adalah Biaya Kontrak Awal dalam rupiah (Rp), 0,001 adalah biaya denda 1/10000 nilai kontrak per hari, 22 adalah jumlah hari keterlambatan. Setelah dilakukan percepatan pada bagian *machinery part*, maka terjadi penambahan biaya.

 $Biaya Setelah Percepatan = BKA + BP$  $= 40.456.609.000 + 37.498.629$  $=$  Rp. 40.494.107.629

Dimana BKA adalah Biaya Kontrak Awal dalam rupiah (Rp) dan BP adalah Biaya Percepatan dalam rupiah (Rp). Di bawah ini adalah analisa *time cost trade off* yang dilakukan *crashing* dengan alternatif penambahan jam lembur di tiap pekerjaan lintasan kritis pada *machinery part*.

1) Perencanaan awal, total biaya pada *machinery part* adalah Rp.

40.456.609.000 dan durasi pengerjaan 130 hari.

- 2) Setelah terjadi keterlambatan, total biaya pada *machinery part* adalah Rp. 41.346.654.398,00 dan durasi pengerjaan 152 hari.
- 3) Setelah dilakukan percepatan, total biaya pada *machinery part* Rp. 40.494.107.629,00 dan durasi pengerjaan 130 hari.

Perbandingan biaya dan waktu saat perencanaan proyek, terjadi keterlambatan, dan sesudah dilakukan percepatan dapat dilihat pada gambar 2.

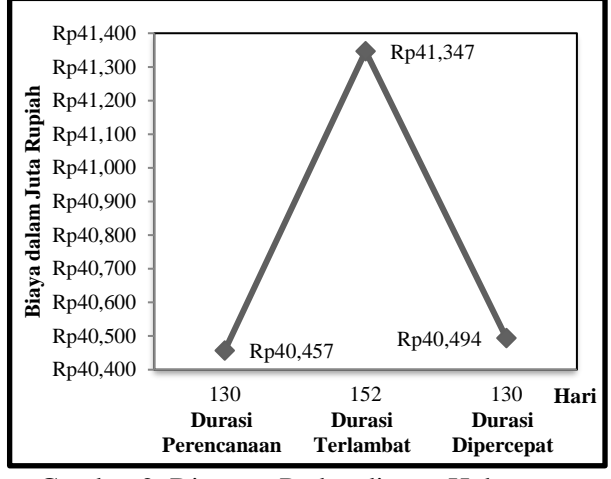

Gambar 2. Diagram Perbandingan Hubungan Biaya Dan Waktu

Gambar diagram di atas menjelaskan bahwa waktu pekerjaan yang dilakukan *crashing* akan mengakibatkan penambahan biaya dari biaya perencanaan yang ditentukan sebelum dilakukan proses *crashing*. Berdasarkan data, total pengeluaran untuk upah pekerja selama proyek pada bagian *machinery part* berjumlah Rp. 47.424.000,00 per hari. Setelah ditambahkan jam lembur, total pengeluaran untuk upah pekerja bertambah menjadi Rp. 78.058.628,00 per hari. Setelah dilakukan semua perhitungan maka hasil yang diperoleh adalah total biaya sebesar Rp. 41.346.654.398,00 dengan durasi waktu 152 hari, lalu diterapkan *crashing* metode *time cost trade off* maka terjadi pengurangan biaya dan percepatan waktu menjadi 130 hari dengan tambahan biaya sebesar Rp. 37.498.629,00 menjadi Rp. 40.494.107.629,00.

# **4. KESIMPULAN**

Setelah dilakukan penelitian dan pengolahan data pada proyek pembangunan kapal angkut tank 7900 DWT yang dianalisa menggunakan metode

*time cost trade off* (TCTO) dan dibantu dengan *software ProjectLibre* serta alternatif penambahan 4 jam kerja (lembur) pada bagian *machinery part*, dari durasi normal 152 hari terjadi crashing selama 22 hari sehingga menghasilkan waktu optimal menjadi 130 hari yaitu 14,5%. Perubahan biaya yang terjadi dari biaya normal Rp. 40.456.609.000,00 menjadi Rp. 41.346.654.398,00 karena adanya keterlambatan sehingga dikenakan denda sebesar Rp. 890.045.398,00 sehingga peningkatan biaya yaitu 2,2%, setelah dilakukan crashing menghasilkan biaya optimal Rp. 40.494.107.629,00 sebesar 0,09%.

#### **DAFTAR PUSTAKA**

- [1] C. Angelia, "Aplikasi Metode Time Cost Trade Off Akibat Keterlambatan Bagian Mesin Pada Proyek Pembangunan Mooring Boat Milik PT. Pertamina Trans Kontinental," J. Teknik Perkapalan, vol. 9, no. 3, pp. 277, 2021.
- [2] S. A. K. Prabani, "Analisa Crashing Project Menggunakan Metode Time Cost Trade Off Pada Pembangunan Mooring Boat Milik PT. Pertamina Trans Kontinental Akibat Modifikasi Desain Bottom Keel," J. Teknik Perkapalan, vol. 9, no. 3, pp. 303, 2021.
- [3] M. N. WK, M. Basuki, and E. Pranatal, "Analisa Biaya Dan Waktu Project Crashing Pada Pembangunan Kapal Baru (Studi Kasus Pembangunan Kapal Cargo RO-PAX 300 Di PT. Adiluhung Sarana Segara Indonesia)," J. Teknik Perkapalan, pp. 108, 2018.
- [4] I. T. Guna, "Analisis Biaya Dengan Metode Time Cost Trade Off Pada Proyek Konstruksi Supermall Pakuwon Indah Phase 4 Anderson Surabaya," *Civil Engineering*, 2019.
- [5] A. Muharani, "Optimasi Percepatan Proyek Pembangunan Kapal Kelas 1 Kenavigasian Dengan Metode Pendekatan Aanalisa Time Cost Trade Off," J. Teknik Perkapalan, vol. 8, no. 3, pp. 337, 2020.
- [6] T. H. Ali, Prinsip-Prinsip Network Planning. Jakarta: Gramedia Pustaka Utama, 1992.

#### **Jurnal Teknik Perkapalan, Vol. 11, No. 1 Januari 2023**

- [7] A. T. A. Rudianto and Munasih, "Analisa Percepatan Waktu Pelaksanaan Proyek Dengan Metode Time Cost Trade Off (TCTO) Studi Kasus : Proyek Pembangunan Integrated Laboratory For Health Science Di Kabupaten Jember," J. Teknik Sipil, 2020.
- [8] Luthan and Syafriandi, Aplikasi Microsoft Project untuk Penjadwalan Kerja Proyek Teknik Sipil. Yogyakarta: Andi Offset, 2016.
- [9] M. Kareth, "Analisa Optimasi Waktu dan Biaya dengan Program Primavera 6.0 ( Studi Kasus Proyek Pembangunan Puri Kelapa Gading)," J. Sipil Statik, vol. 1, pp. 54, 2012.
- [10] J. F. Marques and J. Bernardino, "Evaluation of asana, odoo, and projectlibre project management tools using the osspal methodology," IC3K 2019 - Proc. 11th Int. J. Conf. Knowl. Discov. Knowl. Eng. Knowl. Manag., vol. 2, no. 3, pp. 397–403, 2019.
- [11] M. Eirgash and V. Togan, "Time-Cost Trade-Off Optimization Using Siemens's Effective Cost Slope Method," Int. J. Civil Engineering, 2019.